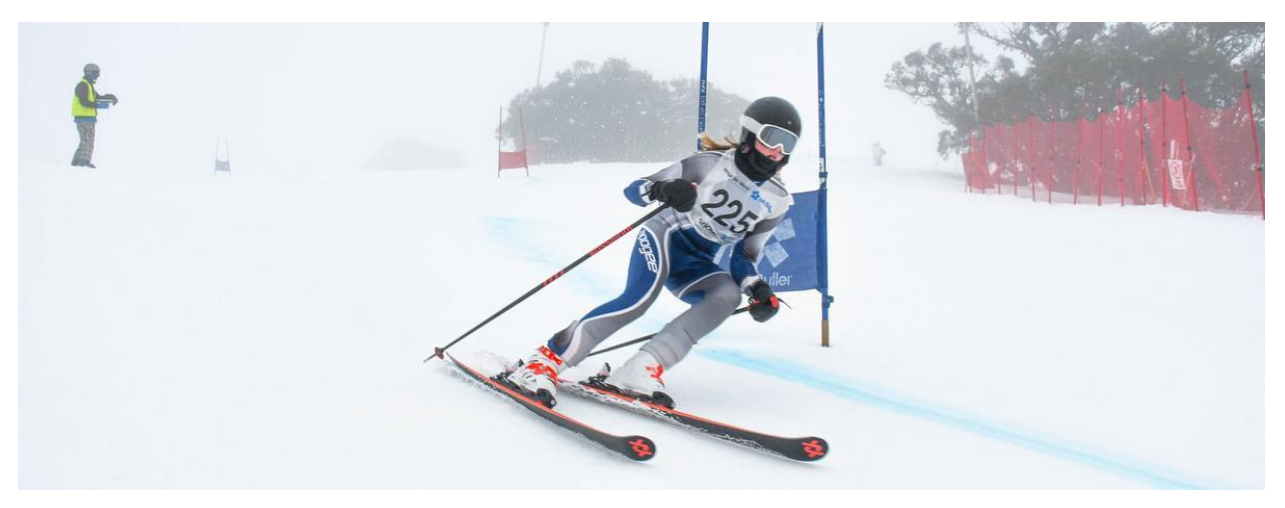

Read online: https://newsletters.naavi.com/i/2JI68Q5

Lumina

Issue 12 02 Sep 2022

7 students represented St Mary's College at the 2022 interschools Snowsport Championships. Well done to Stella Ligudzinski (pictured above) and Max Martin who both qualified for National Competitions.

In this issue

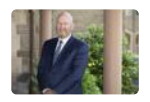

From The Principal

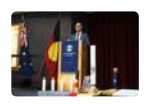

**Deputy Principal Report** 

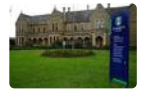

**College Business** 

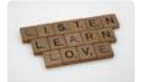

**Student News** 

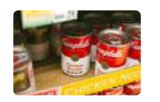

Food Drive

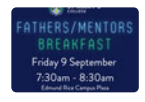

Parents & Friends

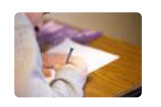

**GAT Exam** 

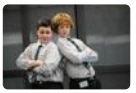

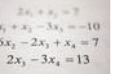

**Maths Support** 

**ACC Drama Workshop** 

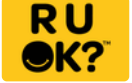

RUOK? Day

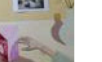

Art

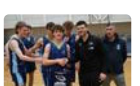

St Mary's College Sport

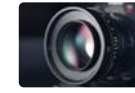

Fortnight in Photos

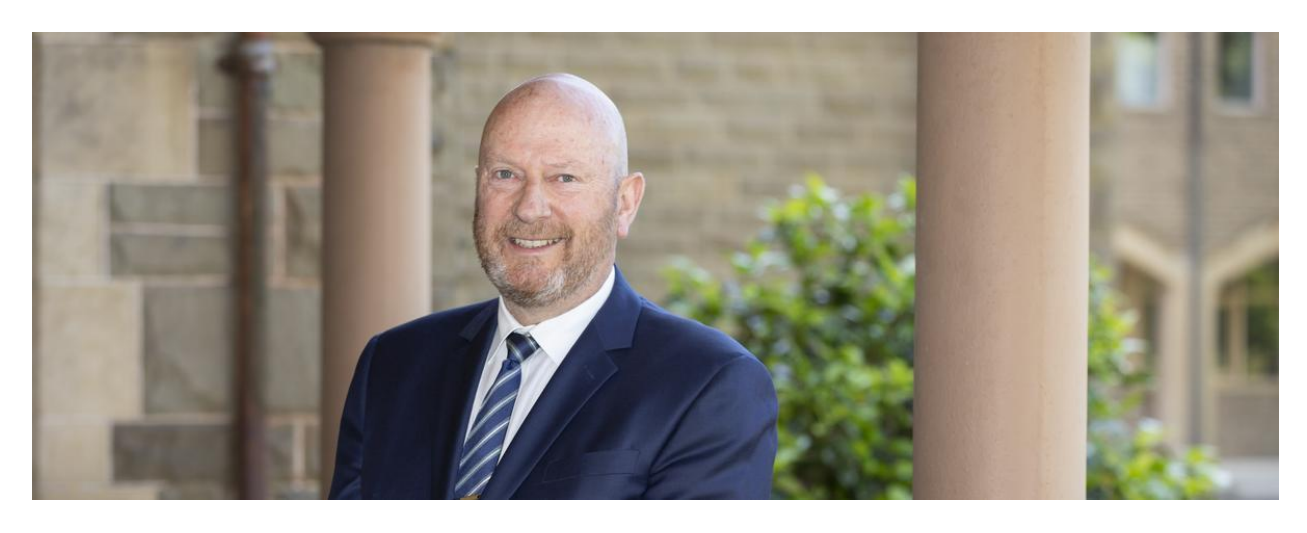

# **From The Principal**

**College Principal | Terry Blizzard** 

At St Mary's College we centre everything we do around our 5 core values. RESPECT, **JUSTICE, COMPASSION, INCLUSIVITY and COURAGE.** 

As a principal of a Catholic Co-Educational School where females and males interact in classrooms and common social spaces, it is important that the emphasis of our values is at the forefront of our teaching and learning. That at some point during their day at school, our students will uphold one or all of our values, just as we hope they will do as adults.

At St Mary's College, we believe in fostering healthy relationships between the boys and girls who will be the future leaders of our society. For us that means bringing them together, not holding them apart. Placing them in situations where they can lead, have a voice, listen to the thoughts of others and work together to achieve a common goal.

As I write this article for the newsletter, I reflect on the relationships that I have had and the many friends that I have gained throughout my life journey. This week has been particularly hard for me having lost a dear friend and colleague to cancer. As we fare welled him yesterday at a beautiful service in Hobart, I reflected on the impact he has had on my life and my impact on him. Our friendship was truly centered around respect, justice, compassion, inclusivity and courage particularly in the last few weeks.

As our Year 12's near the end of their secondary education journey, my hope is that they have developed life long skills and relationships. That they can look back on their time at St Mary's

and know that they have had some impact, and that the education they received was not just about the subjects; but rather it was about learning to live respectfully, justly, compassionately, inclusively and courageously with each other.

**Terry Blizzard College Principal** 

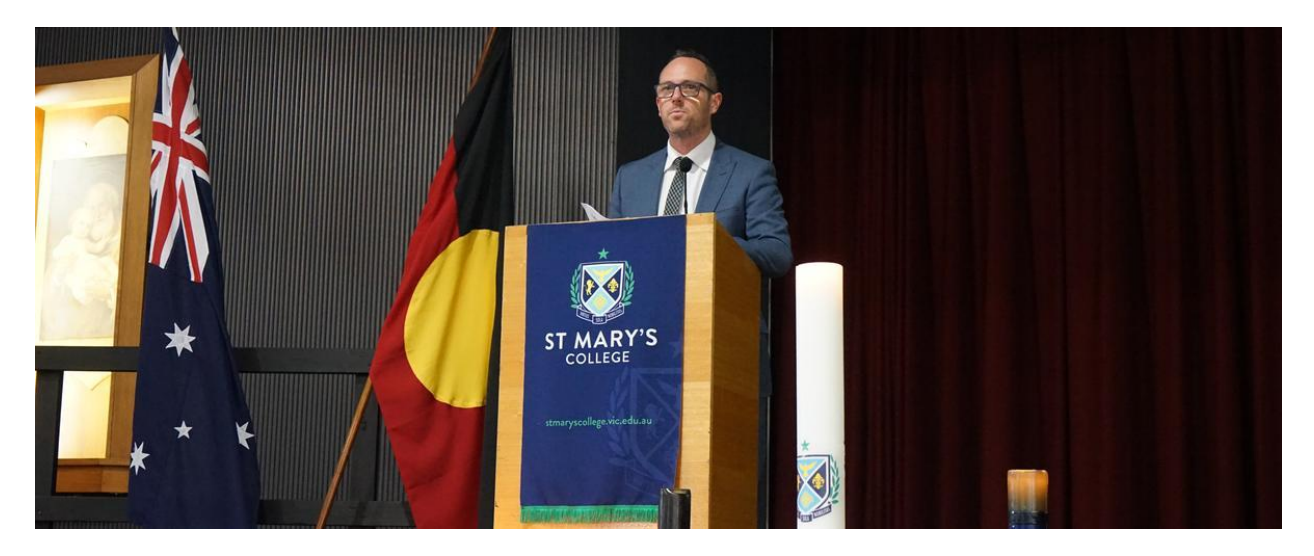

# **Deputy Principal Report**

Deputy Principal | Shaun Lancashire

### Parent Teacher Interviews

The Parent Teacher Interview process once again posed challenges, though was altogether an enriching and worthwhile experience. Whilst our aim was to find the best way to maximise time that parents were able to spend with teachers, the overall number of appointment times booked was lower than when PTI's were held face to face. For this reason, we will have an additional afternoon session of PTI's next Wednesday 7 September. Please follow the directions in the letter sent to families to make bookings and attend interviews.

### General Achievement Test (GAT)

All the very best to our senior students who will take part in completing the General Achievement Test (GAT) next Wednesday. It must be noted by all students completing the GAT how important it can ultimately be to their overall ATAR score. For this reason, we have been undertaking practice sessions for the GAT over the past week or so and will continue to do so up until Wednesday.

Please find below a summary of the third of the new Child Safe Standards, which came into effect from July 1 2022, and a summary of our action plan for this standard.

**Child Safe Standard 3: Child and student empowerment** 

Schools must ensure that children, young people and students are empowered about their rights, participate in decisions affecting them and are taken seriously

- Empowering children and young people improves child safety
- Policies and practices that are shaped by children's and young people's views can better prevent the risk of harm
- Children and young people are more likely to speak up when they feel respected and confident that they will be heard
- Children and young people benefit from strong friendships. They often see their friends as their main source of support, information and advice, and will go to them for help
- Supporting students to raise concerns about the safety or wellbeing of their friends to encourage students to support their peers

#### At St Mary's College, we are working towards the implementation of Standard 2, by:

- Student voice, through: Student Voice Committee, Young Women's Council, Prefect Team, SRC, House Captains, Yr 10 Campus Leaders, Social Justice Committee.
- Informing students of their rights and promoting student voice and agency through student designed child safety posters.
- Student guest attendance at School Advisory Council Meetings and Leadership Team Meetings.
- Child Safety and Bullying Contact email addresses.  $\bullet$
- Child Safety letterboxes in the foyer of both Campus Libraries for anonymous reporting and feedback.
- Pastoral Care and Respectful Relationships Programs.
- Cyber-safety awareness.

Shaun Lancashire

**Deputy Principal** 

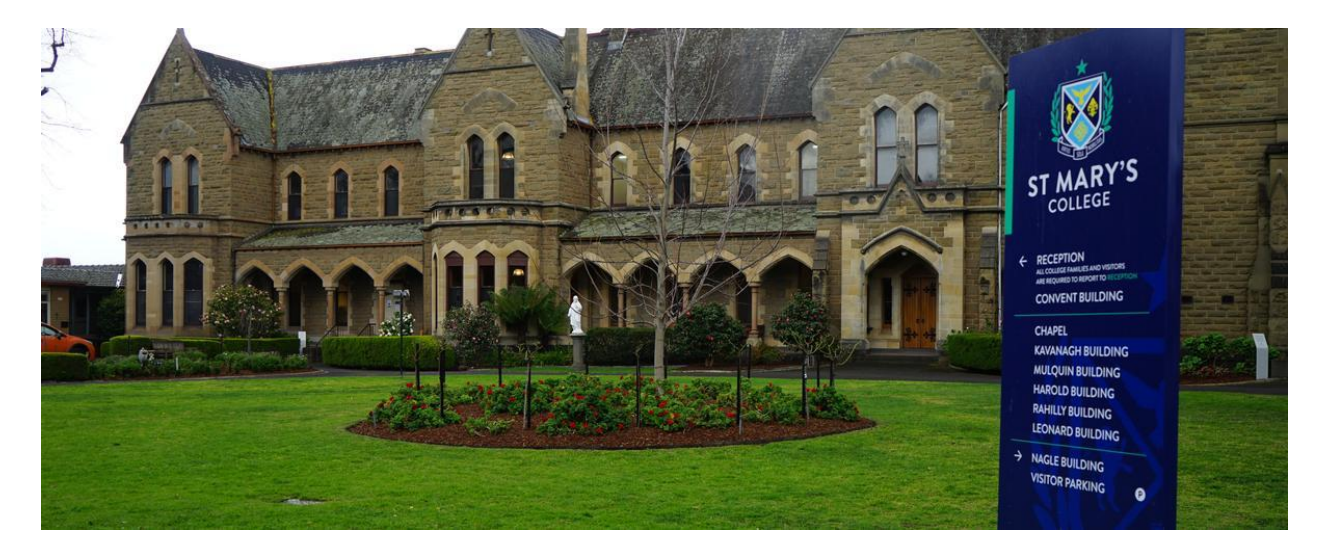

# **College Business**

**College Business Manager | Andrew O'Brien** 

### 2023 Enrolments

Please note that St Mary's College has commenced planning for next year and confirming places for new students to start in Term 1, 2023. We are presuming, unless we have been advised otherwise in writing, that all current students will be returning to the College in 2023.

If a student, other than Year 12, is not returning to the College in 2023, in line with the College Enrolment Policy, one term's notice in writing is required. If the notice is not received in time, one term's Fees & Levies in lieu of notice will be charged. This requirement is clearly noted in the General Terms and Conditions of Enrolment which forms part of the Enrolment Form that parents/guardians signed when their child(ren) was enrolled.

To assist with our 2023 planning we ask you to advise the College in writing by Friday 16th September 2022 if a student is not returning to the College in 2023. The notice should be addressed to the College Registrar and can be sent via email registrar@stmaryscollege.vic.edu.au It will be helpful to receive this notice as soon as possible as it will allow us to offer any vacant places to other students.

Please do not hesitate to the contact the College Registrar, Elsie Daddow, if you have any questions regarding this information or if you need further clarification.

### **Capital Works**

The Capital works on the McCartney Wing and Corbett Wing are continuing. Recent works include:

- Concrete pour for Level 3
- Blockwork for the Level 3 roof
- Installation of fire services  $\bullet$
- Preparation for the concrete pour of the access ramp on Entrance A

#### 2022 Fee Accounts

Please note that 2022 Fee Accounts were due and payable by 31 March 2022 unless an approved payment plan had been agreed with the College before this date.

If you have an outstanding Fee Account balance and you do not have an approved payment plan with the College, we encourage you to contact the Finance Office as soon as possible to discuss a payment plan.

We appreciate your assistance in settling outstanding Fee Account balances as soon as possible.

If you have any questions or require an updated Fee Account Statement, please contact Marina Gutnik in the Finance Office on 9529 6611 or fees@stmaryscollege.vic.edu.au.

Documents in relation to Fees and Payment Arrangements can be found in the Parent Access Module PAM (SIMON)

### Bring Your Own Device (BYOD) Program

If you are looking to upgrade or for a new device for school or home, Parents are reminded that you can purchase one of the specified devices through the St Mary's College BYOD Portal. It will be the Parents' responsibility to make sure the device is insured under their Home and Contents insurance.

The advantages of purchasing the device through the St Mary's College BYOD Portal is that all devices have 3 years warranty, supported onsite at school. Any warranty issues can be reported to the St Mary's College IT Helpdesk and will be resolved onsite at St Mary's College by CompNow or their Service Agents. Families who purchase from a retailer will typically receive a 12-month warranty that is supported "return to base" meaning families

would need to go back to the retailer for support. Families also have the option of purchasing CompNow Accidental Damage Insurance, an insurance policy that covers for all accidental damage or outright loss (due to theft) that is not covered by the warranty.

Please note that due to a new Government Regulation, CompNow and other providers are not able to sell or package ADP solutions at the same time as the purchase of your new device. You will receive an email 5 days from your purchase asking you to do so, we recommend taking up this option for peace of mind.

Please refer to the BYOD website https://shop.compnow.com.au/school/stmarys-college for more details and device specifications.

Mr Andrew O'Brien **College Business Manager** 

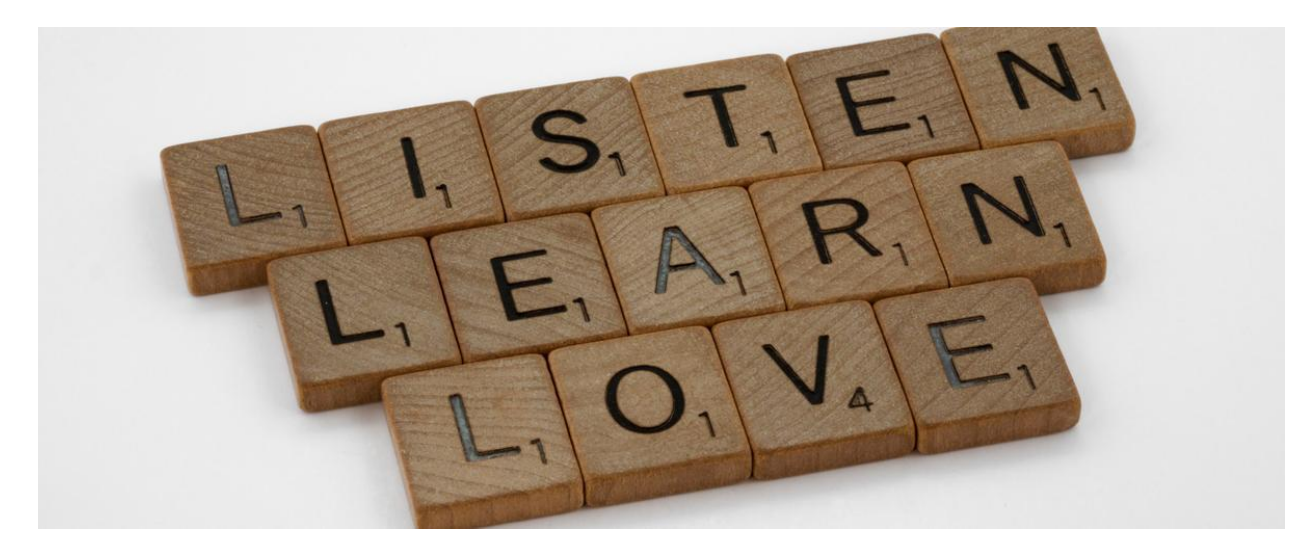

# **Student News**

Director of Students | Chris Pye

### What actually is resilience?

During last Friday's student free day, I took a bit of time to wander down to the local basketball court to get some shots up. To say I made an inauspicious start to this activity is an understatement – I reckon I missed my first 10 shots! I nearly waved the white flag and headed back to the car. I am glad that I didn't. About 10 minutes later, a dad and his kid joined me at the court. It was a nice scene - the energy and enthusiasm on display from the boy was a reminder of the precociousness of youth and just how much fun such activities are when they are new to you. However, as a shot of his bounced off the ring, he went screaming after the ball which, worryingly, was headed straight for a puddle. The father, sensing danger, yelled for his son to stop but it was too late. The boy went straight through the puddle, slipped, took a huge tumble and fell on the bitumen. On a scale of 1-10, it was a 7 out of 10 fall – it was a guaranteed bloody knee and elbow. The afternoon, previously benign and tranguil, had taken a dark turn.

What happened next is instructive. The boy started to cry - loudly - but, quickly, composed himself. His father checked on him and advised him to get a drink. Two minutes later the boy was shooting his basketball again. He was more careful with his endeavours.

I think this vignette shines a light on the two main predicates of resilience: bouncing back and learning from the experience. As we all know, those difficulties from which we have to bounce back, and learn from, become more complex and challenging as we live our lives.

However, if we are well versed at practicing resilience - if we have the courage to try hard at something, the courage to fall, the courage to get back up and, crucially, the courage to learn from it, we strengthen our characters, we fortify ourselves against the squalls and storms we encounter. This creates real confidence and real character. And it makes the good times, when everything seems in its place, even better.

Let's encourage our students to try, fall, get up, try, learn and try again. This is a challenging, but beautiful, cycle.

Chris Pye **Director of Students** 

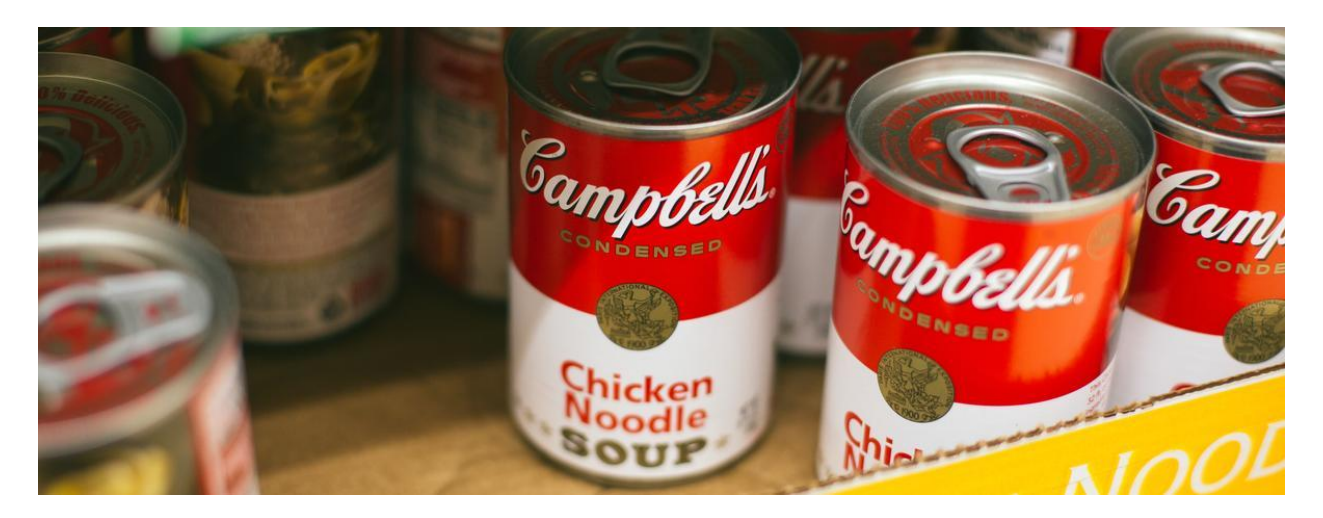

# **Food Drive**

Director of Faith and Mission | Paul Quinn

### Food drive in support of asylum seekers.

For a number of weeks, the social justice leaders have encouraged students to brings items of food in support of asylum seekers. Each pastoral group has a basket and posters promoting he drive.

The response from many students has been positive and as we approach the end of term three, we look forward to a greater level of engagement. To assist with this desire to increase engagement, students can come to school on Thursday 8 September in casual clothes with a food item for donation.

The class on each campus that ends the term with he highest tally of food items will enjoy breakfast with the social justice group early in term four.

Paul Quinn **Director of Faith and Mission** 

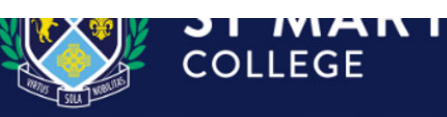

# FATHERS/MENTORS BREAKFAST

# **Parents & Friends**

Parents and Friends Chair | Jane Leroi

### Fathers Breakfast, 9 September

After a two year hiatus we are excited to announce the return of the much loved Fathers Breakfast for our students and Fathers/Mentors. We know that many schools have a breakfast or event prior to Father's Day and we don't want to make our dads choose between attending their student's primary school or secondary school events, so we have scheduled this event for the Friday after Father's Day, Fri 9 September at the Edmund Rice campus Plaza. A Bacon and Egg BBQ Breakfast, fresh coffee, tea, juice will be provided – with vegetarian and gluten-free options available. The P&F have generously sponsored this event - with donations to the St Mary's College Social Justice Walkathon, which supports The Father Bob Maguire Foundation as well as schools in India through our Immersion Tours. Book your place now using the link below, and remember to include your students in your booking.

Fathers Breakfast - Family Invitation 2022 V2.pdf

#### **Parent Engagement**

Our St Mary's College P&F is your opportunity to increase community engagement, enhance school/parent partnerships, and meet new people along the way. An invitation is extended to come along to our meetings so that your voice can be heard. Everyone is welcome. P&F meetings are held twice a term, and we also plan to have an informal parents catchup and

meal together each term - wherever possible supporting our families with restaurant businesses. Feel free to contact Jane Balme at jbalme@stmaryscollege.vic.edu.au with any queries you may have.

P&F meeting dates to put in your calendar are:

#### 1. Mon 05/09/22 at 7:00pm (in the Presentation campus Staffroom)

2. Mon 10/10/22 at 7:00pm (in the Presentation campus Staffroom) 3. Mon 14/11/22 - Incl. AGM at 7:00pm (in the Presentation campus Staffroom

#### **College Uniform**

#### **Blazer Re-Pocketing to St Mary's College**

If families would like to have blazer pocket logos changed from CBC or PCW to St Mary's College, we will be sending the next batch to the embroiderer on the last week of Term 3, and returning the blazers to students at the start of Term 4. The deadline for blazer submissions is Wednesday 14 September. The cost is \$40, payable at the time of submission. If families prefer to make their own arrangements to have their pockets replaced, the onsite Midford uniform shop sells individual pockets for \$18 each. Please feel free to contact Jane Balme at jbalme@stmaryscollege vic edu au with any queries you may have.

We are fortunate to have two on-site uniform options at St Mary's College. The Recycled Uniform shop is run by P&F volunteers from 12:00pm-2:00pm on the first Saturday of the month during school terms - with more options available with the changeover of Winter and Summer uniforms (donations of uniform items are always gratefully accepted). The Midford Uniform shop is also open from 9:00am-1:00pm on the first Saturday of the month during school terms, as well as from 8:00am-4:00pm on Tuesday and Thursday during school terms. This Saturday 3 September is the next Saturday opening for both uniform shops.

A reminder that all students are required to wear Summer Uniform in Term 4. As a result the Midford Uniform Shop will be open during the school holidays on Thursday 29 September from 9:00am-12:00pm, and for both shops on Saturday 1 October from 9:00am – 1:00pm.

Midford uniform shop purchases can also be made at your convenience from their online uniform shop (using the code SMC2021) and your order will be filled when the store is next open. If required, the Midford uniform shop can also be contacted on opening days by

calling 9520-8519. A reminder also that all Midford full uniform fittings require an appointment, which can be made below.

Location: On-site at 11 Westbury St, St Kilda East - enter gate D. Throughout the school term the Midford Uniform Shop opening hours are:

Tuesday 8.00 am - 4.00 pm Thursday 8.00 am - 4.00 pm First Saturday of month during school terms 9.00 am - 1.00 pm

As we transition to a St Mary's uniform, new items currently available at the Midford shop, include:

1. Pants in two styles/cuts (a traditional cut and a more tailored cut)

- 2. Sports Jacket Soft-shell (popular/warm with PE gear)
- 3. St Mary's College Sports Uniform available
- 4. Jumpers in new wool blend (made in Tasmania)

Jane Leroi

#### **Parents & Friends Chairperson**

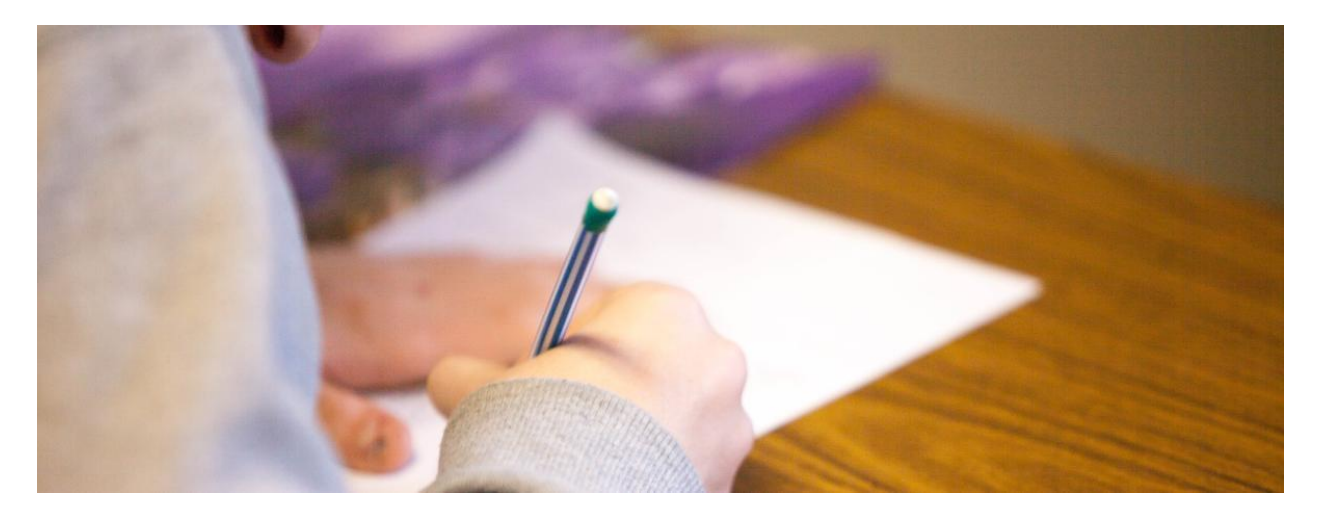

## **GAT Exam**

VCE / DigiTech Co-Ordinator | Sylvia Pastore

### **GAT Exam**

As always, the term is progressing relatively quickly and our VCE students will be sitting their first external examination next week. The GAT exam will be occurring on Wednesday 7th September and will give the students their first foray into the examination requirements. Students have been provided with information about the requirements of the GAT Exam and an email will be sent to parents this week. The GAT exam this year will be held at Presentation Campus and runs over two sessions. The first session runs until 11.45 and the second session runs from 1 pm until 3 pm. This is a major shift from previous years and it has been changed so that Victoria can join other jurisdictions who already incorporate literacy and numeracy standards as part of their reporting. All students are required to sit the first session and this includes NO SCORE and VCAL students as ell. Completing this first session gives all students the opportunity to show they have these essential literacy and numeracy skills and are eready for the workforce, further education or training. Students will be required to be at school at normal time and be in full school uniform. While students cant really prepare for the GAT, we have been providing students a number of opportunities to practice some questions and get them familiar with the structure.

Students can check out the VCAA website on https://www.vcaa.vic.edu.au/assessment/vceassessment/general-achievement-test/pastGAT/Pages/index.aspxfor past GAT exam papers.

Students should now also be in the rhythm of exam study and should have an established home study program. It has been great having students come to me to fine tune their home study schedule and then have weekly catch ups on how they are effectively using their program. If your child hasn't started their exam preparation, it is important that they start now. I am more than happy to sit with them to construct an effective home study program that they will use. Trial exams will occur in the second week of holidays and they should be prepared for them.

As always, any VCE concerns, please do not hesitate to contact me.

Sylvia Pastore **VCE / DigiTech Coordinator** 

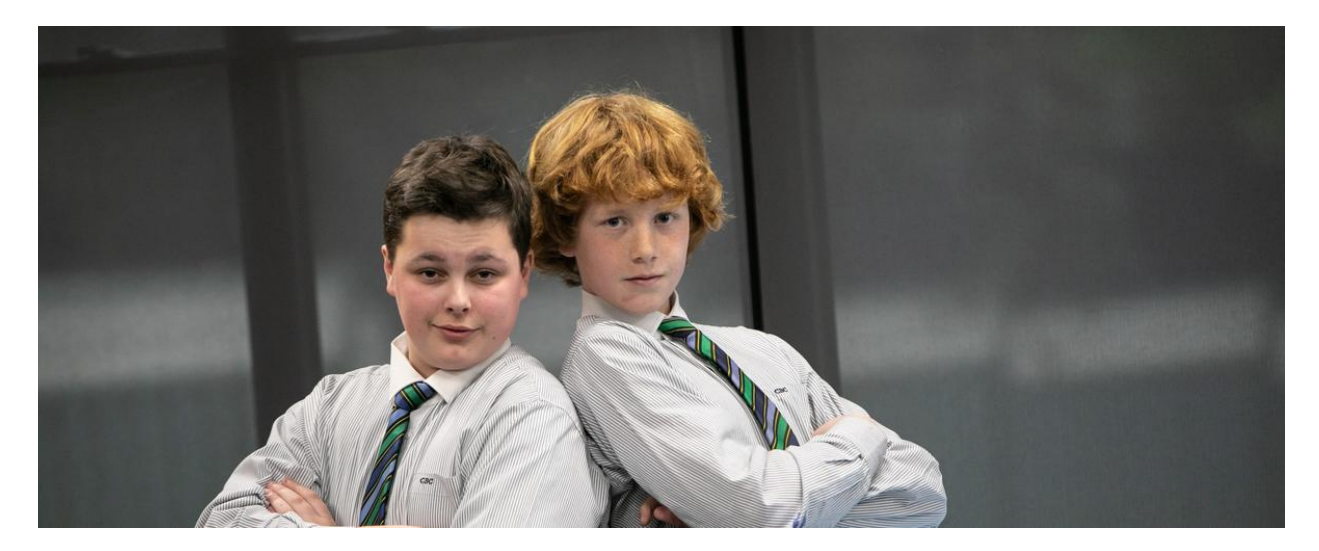

# **ACC Drama Workshop**

Pastoral Leader | Brendan Tollit

### **ACC DRAMA 2022**

On Wednesday 17th of August, Mazenod College in Mulgrave hosted the ACC Drama day. The ACC Drama day is a fantastic opportunity for students from ACC Colleges to participate in various dramatic workshops, such as Ensemble Improvisation, Circus Skills, Screen Acting and many more. This year was St. Mary's College first foray to the event and our students' efforts, skills and collaboration were complimented by the staff and facilitators of these workshops. Congratulations and thanks to the following students who represented our school:

Saoirse Gallagher (Yr 8) Ted McMahon (Yr 8) Vinh Nguyen (Yr 8) James Cappola (Yr 8) Alison Rae (Yr 8) Noah Douglas (Yr 10) Geremy Baxas (Yr 10)

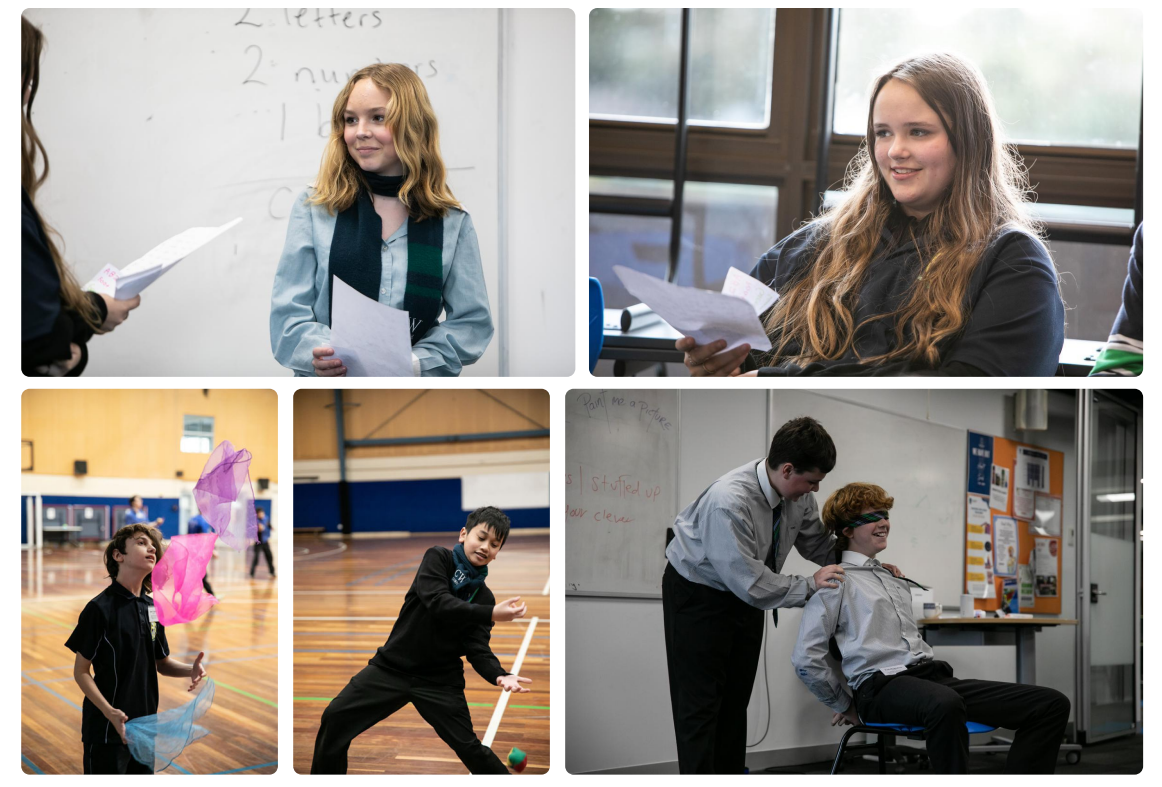

**Brendan Tollit Pastoral Leader** 

 $\mathbf{3}$ 

# **Maths Support**

Learning Leader Mathematics | Cathryn Quigley

### **Mathematics Support**

Each week students have the opportunity to attend Maths Support, held after school for an hour. This takes place every Tuesday at the Edmund Rice Campus and every Thursday at the Presentation Campus.

#### **Why attend?**

- To catch up if I've been away, to do my homework or some Maths practice in a quiet place
- To work with a Mathematics teacher on something I don't yet understand
- To work with my friends on our Maths
- To prepare for an assessment task  $\bullet$
- It can be incredibly helpful if you're struggling with a topic or a question  $\bullet$
- Gives me more time and support  $\bullet$
- The teacher is there to help you if you need it and to help you understand what you are stuck on
- Efficient and helpful like a tutor but at school!

Year 7 and 8 Mathematics students

#### Cathryn Quigley

**Learning Leader Mathematics** 

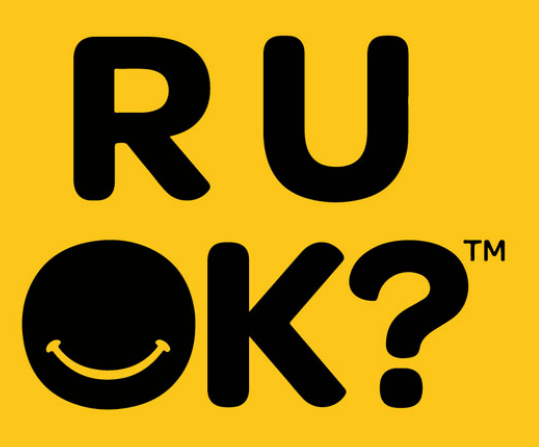

# RUOK? Day

**Student Counsellor | Catherine McMahon** 

### **RUOK? Day**

On Thursday 8 September, St. Mary's College will once again be celebrating RUOK? Day. Students will be engaged in activities during Pastoral Care and at lunchtime. Staff will be remembered at recess on the day.

This day will be a reminder that we need to stay connected and make asking 'Are you OK?' a part of our every day. That way if someone we know is struggling with something big or small, they'll know we care.

When we genuinely ask, 'Are you OK?' and are prepared to talk to them about how they're feeling and what's going on in their life, we can help someone who might be struggling, feel connected and supported, long before they're in crisis. You don't need to be an expert to ask someone, 'Are you OK?'.

Try and make time for regular chats about life's ups and downs so you can build trust. That way when someone is struggling, they'll know you care and will feel comfortable opening up to you.

It also helps to choose the right time and place for a meaningful conversation.

- . On breaks from work or study
- When exercising together
- . When connecting or doing activities together online
- When you're spending time together socially
- . When you're doing an activity side-by-side
- When you're sharing a meal

. When you're travelling together, even a short trip can be a good time to talk.

In the next newsletter, you will hear about our activities at St. Mary's College for RUOK? Day.

Catherine McMahon

**Student Counsellor** 

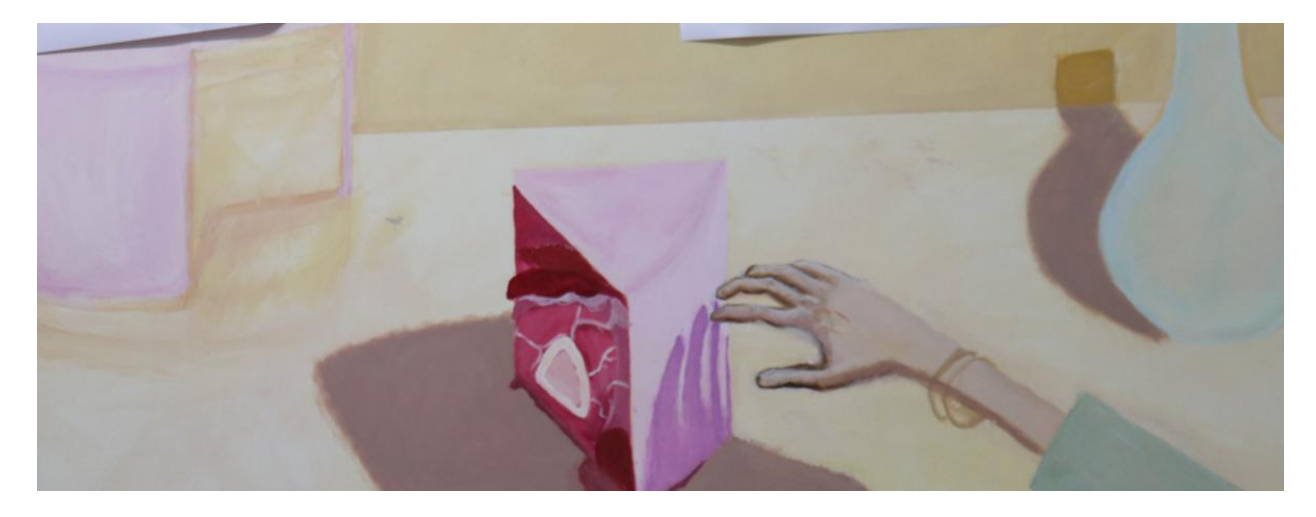

## Art

VAPA Learning Leader | Raoul Chapman

### Art @ St Mary's College

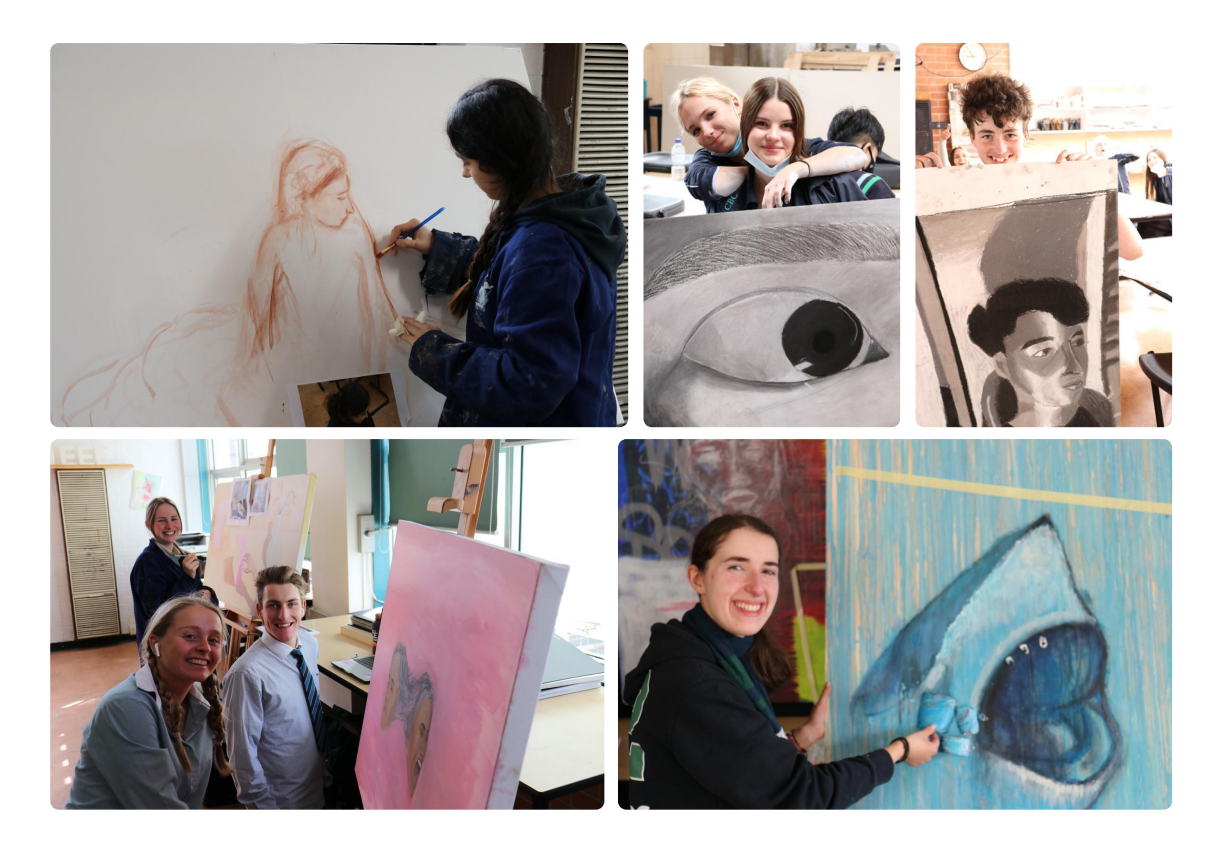

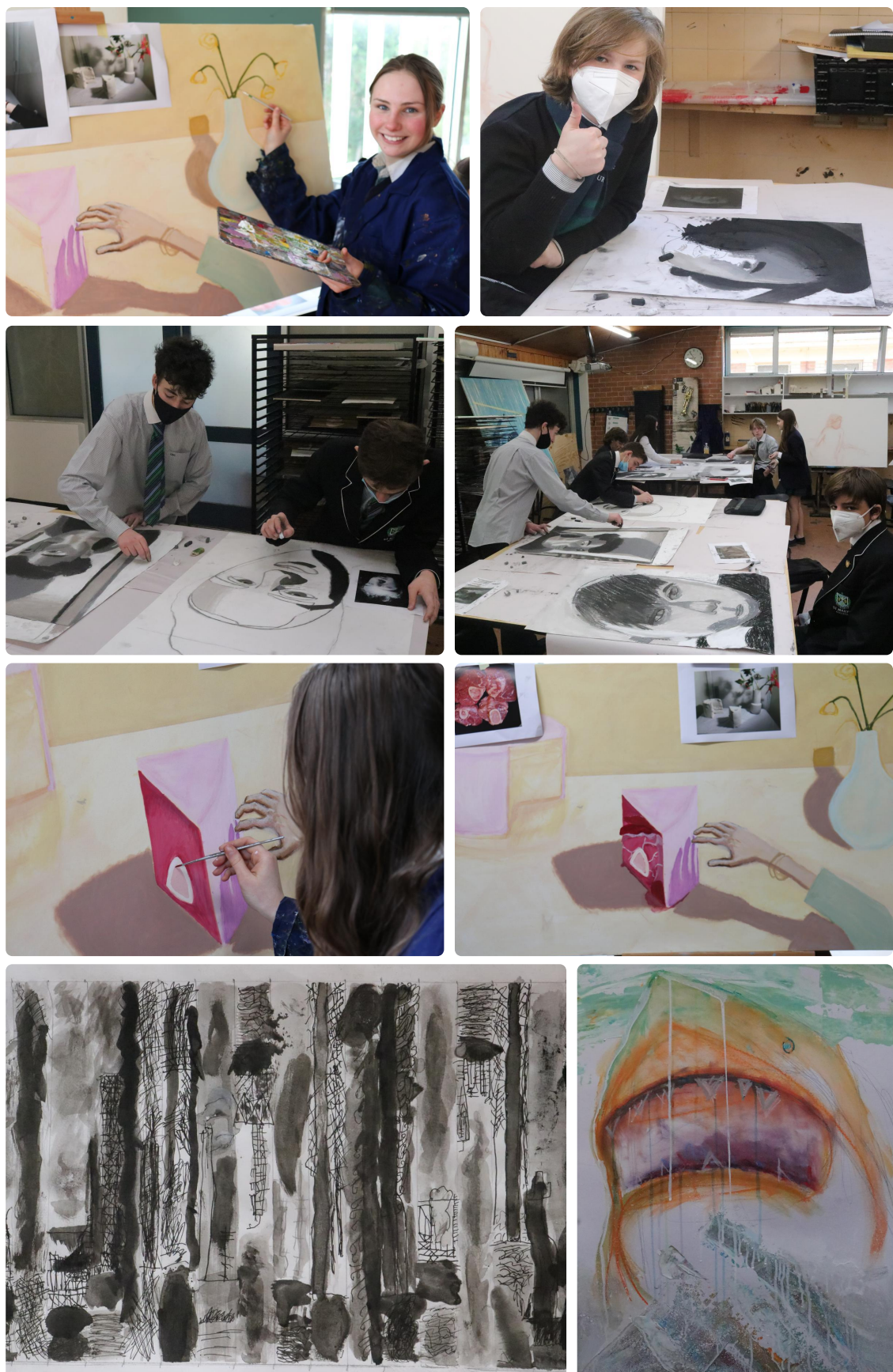

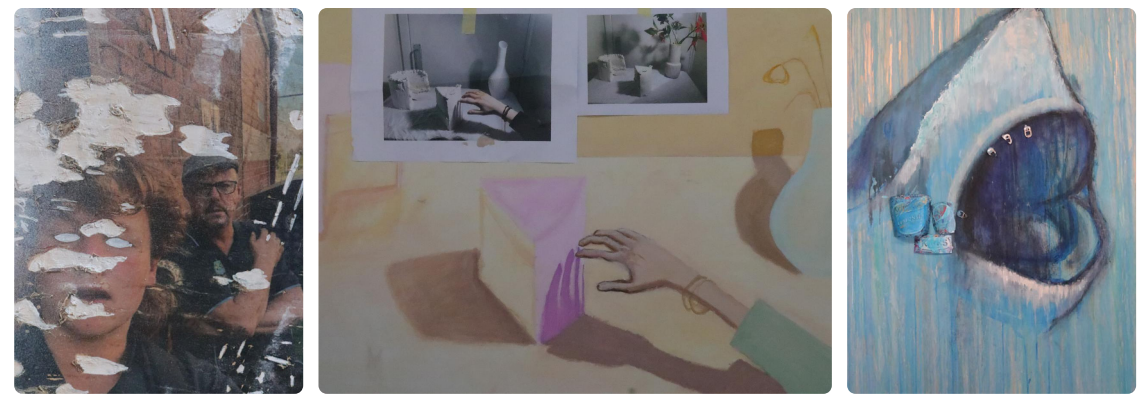

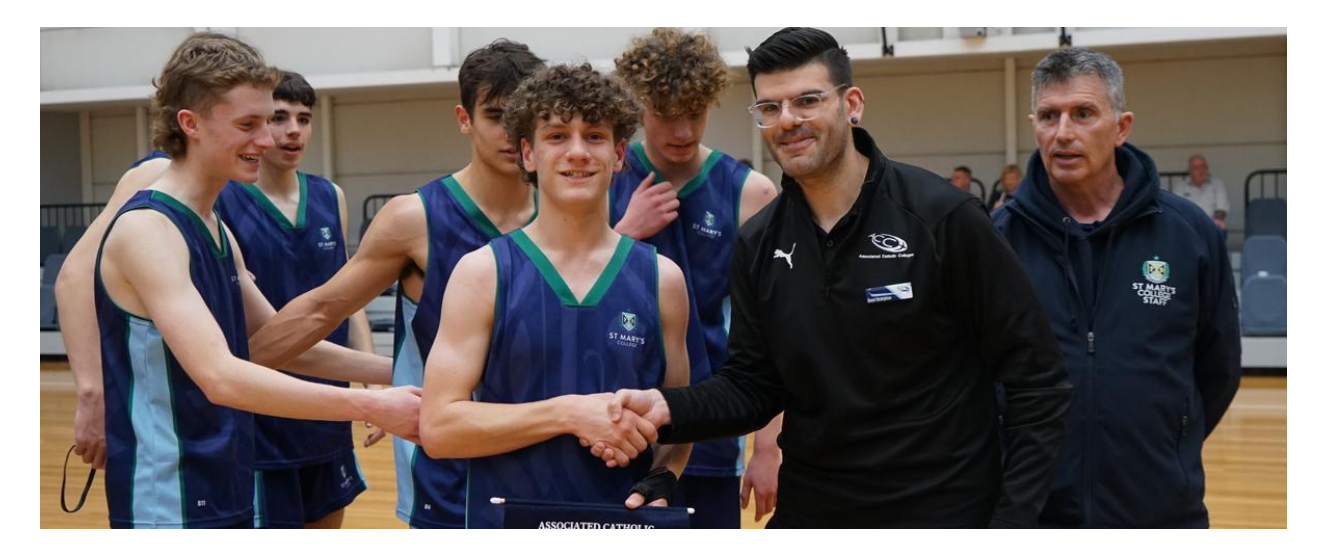

# **St Mary's College Sport**

Director of Sport | Lucy McKeown

### Congratulations

It was a successful fortnight for St Mary's College sport. The Junior netball team won the SCSA Division 2 netball grand final defeating Mount Saint Joseph's College. Whilst the Intermediate boys won the ACC Division 2 Grand final defeating St Bernard's College. A fantastic effort from both teams, the College was extremely proud of their efforts.

Meanwhile up in the Victorian Alps, 7 students represented St Mary's College at the 2022 interschools Snowsport Championships. Well done to Stella Ligudzinski and Max Martin who both qualified for National Competitions.

Today we had our girls lacrosse team represent the College in the SCSA lacrosse tournament held in Altona North. This was the first time St Mary's College has been represented in lacrosse. The team performed very well showing wonderful team spirit for the entire tournament.

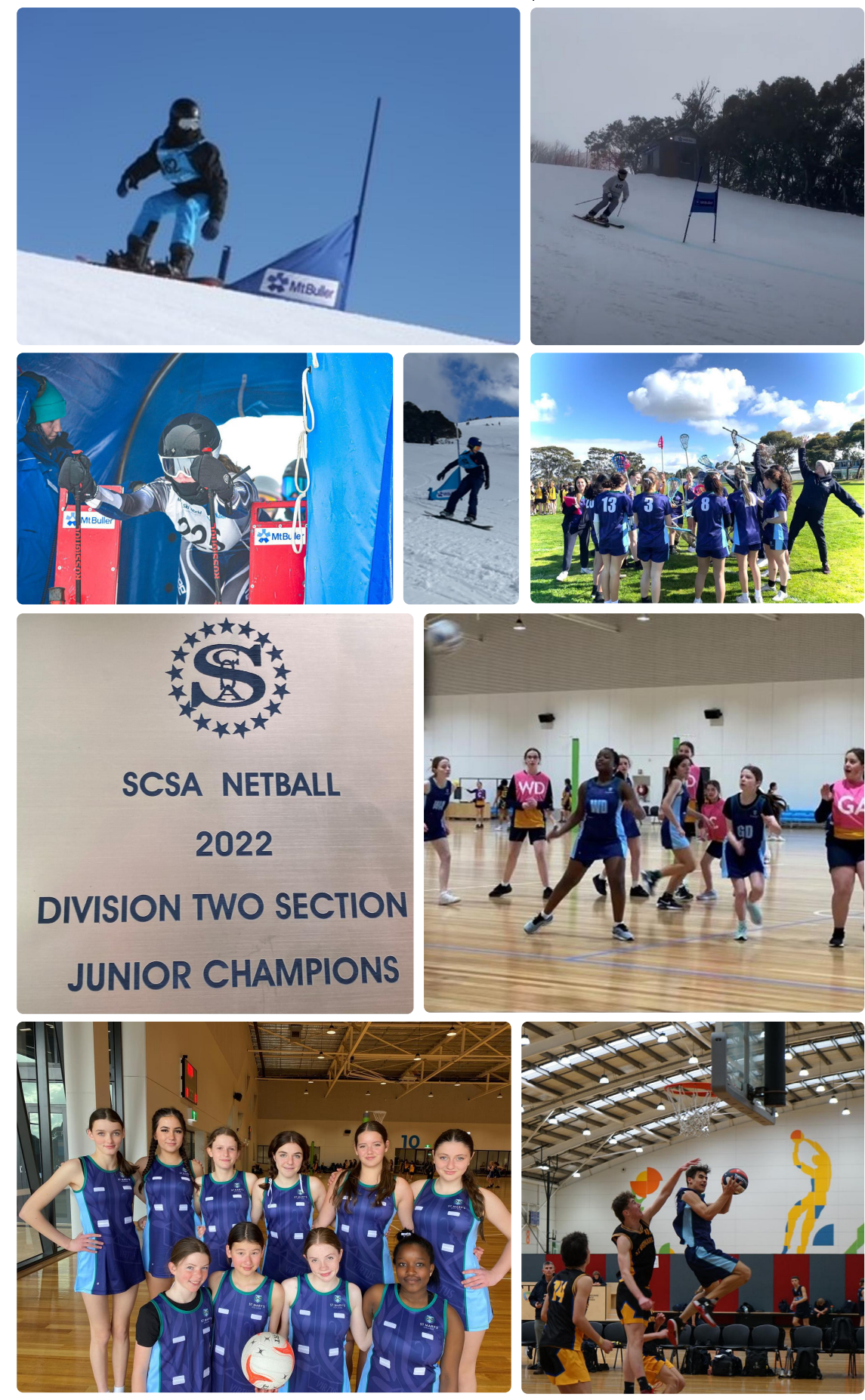

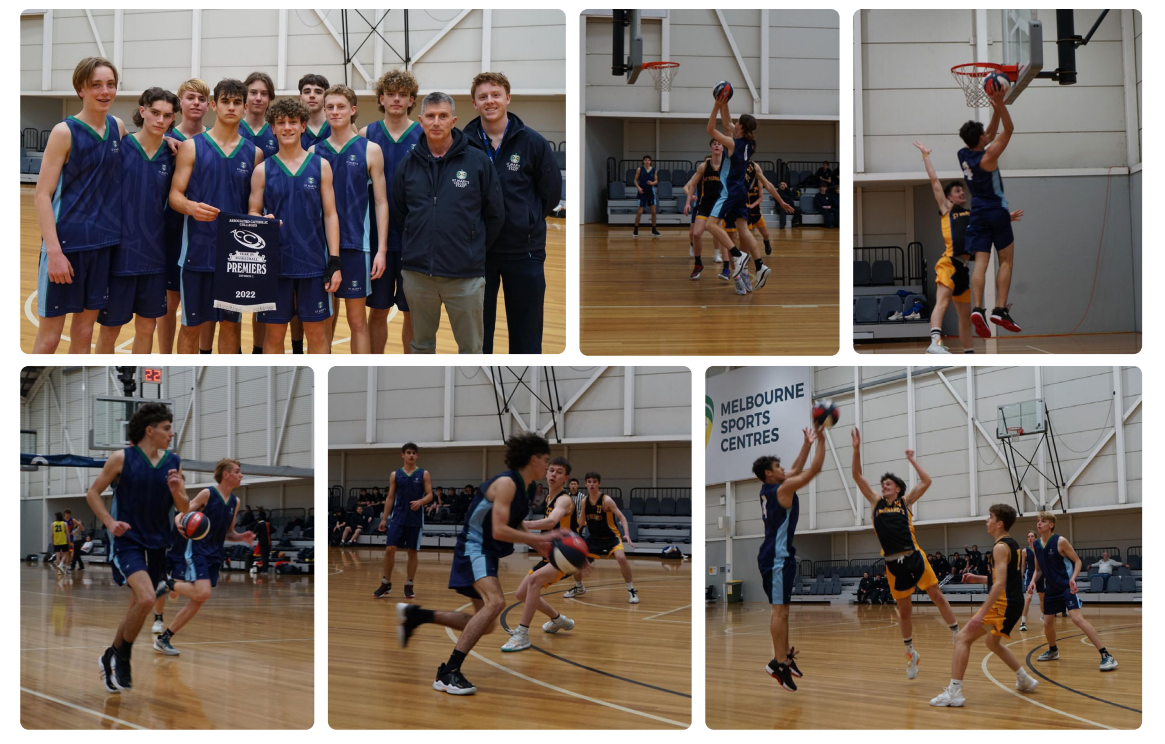

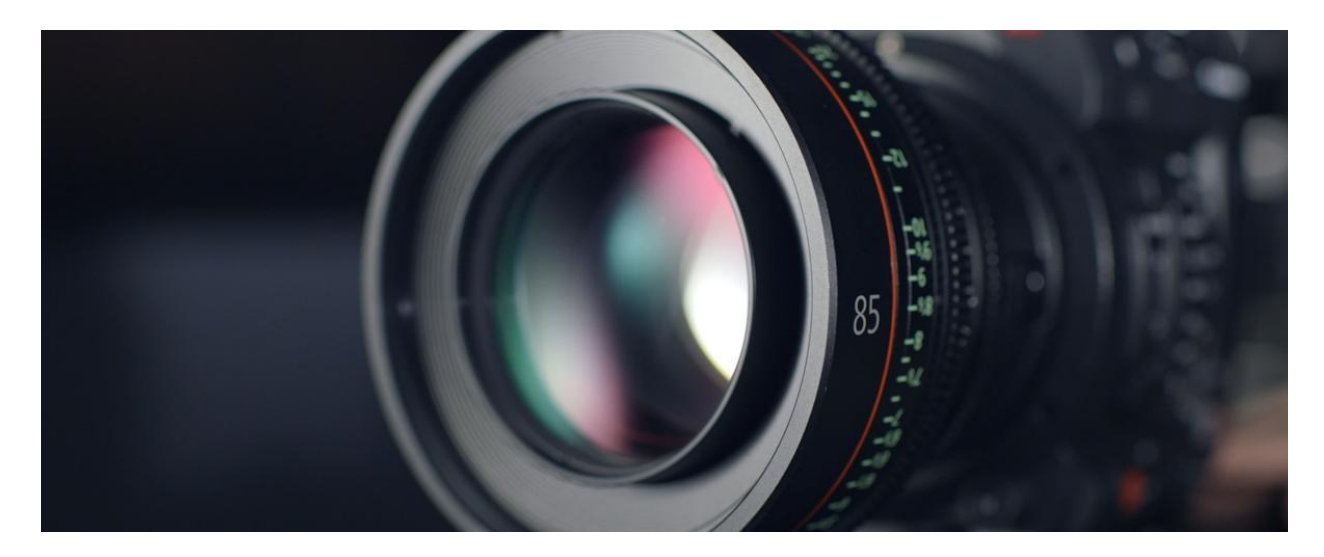

# Fortnight in Photos

Images of our school in action.

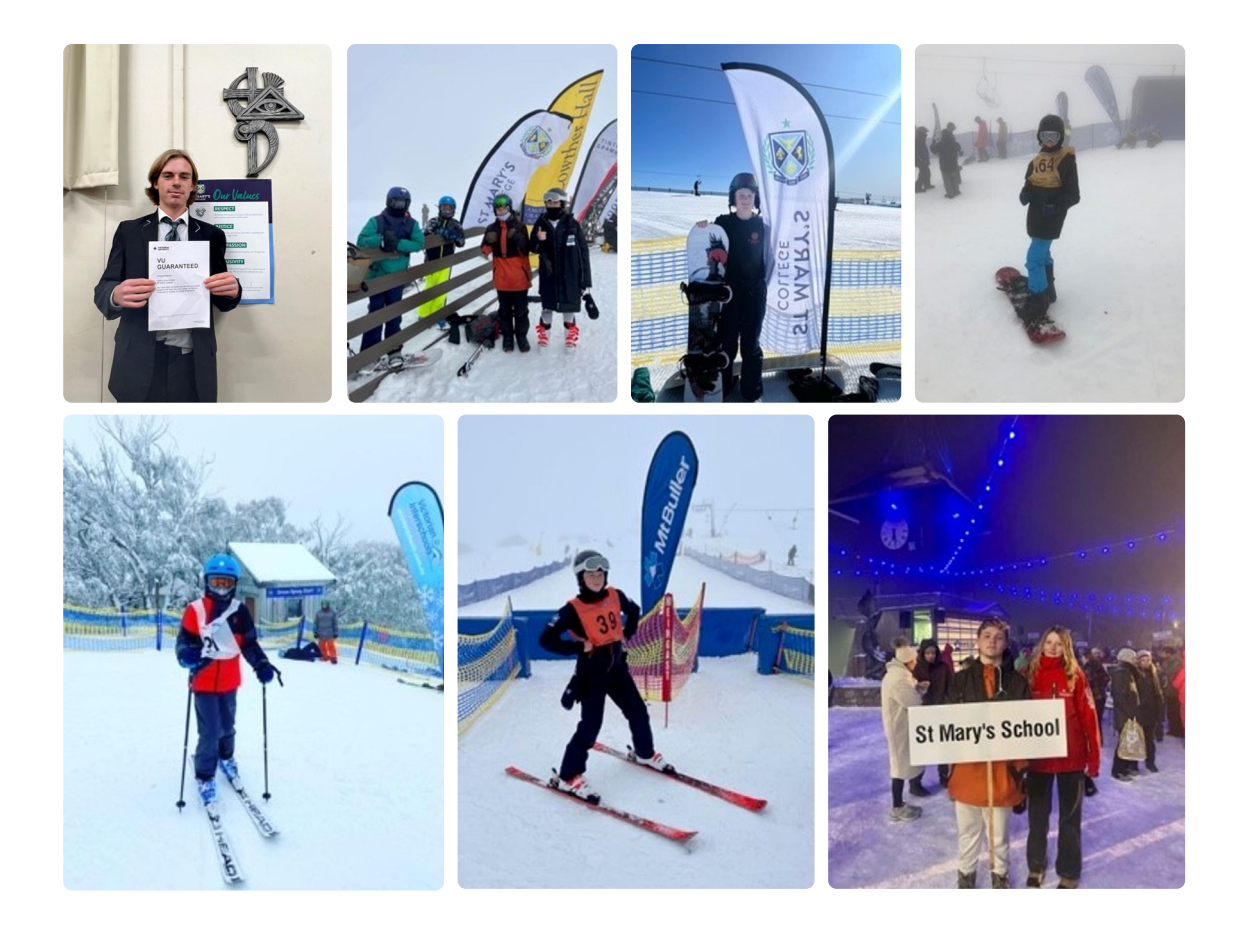

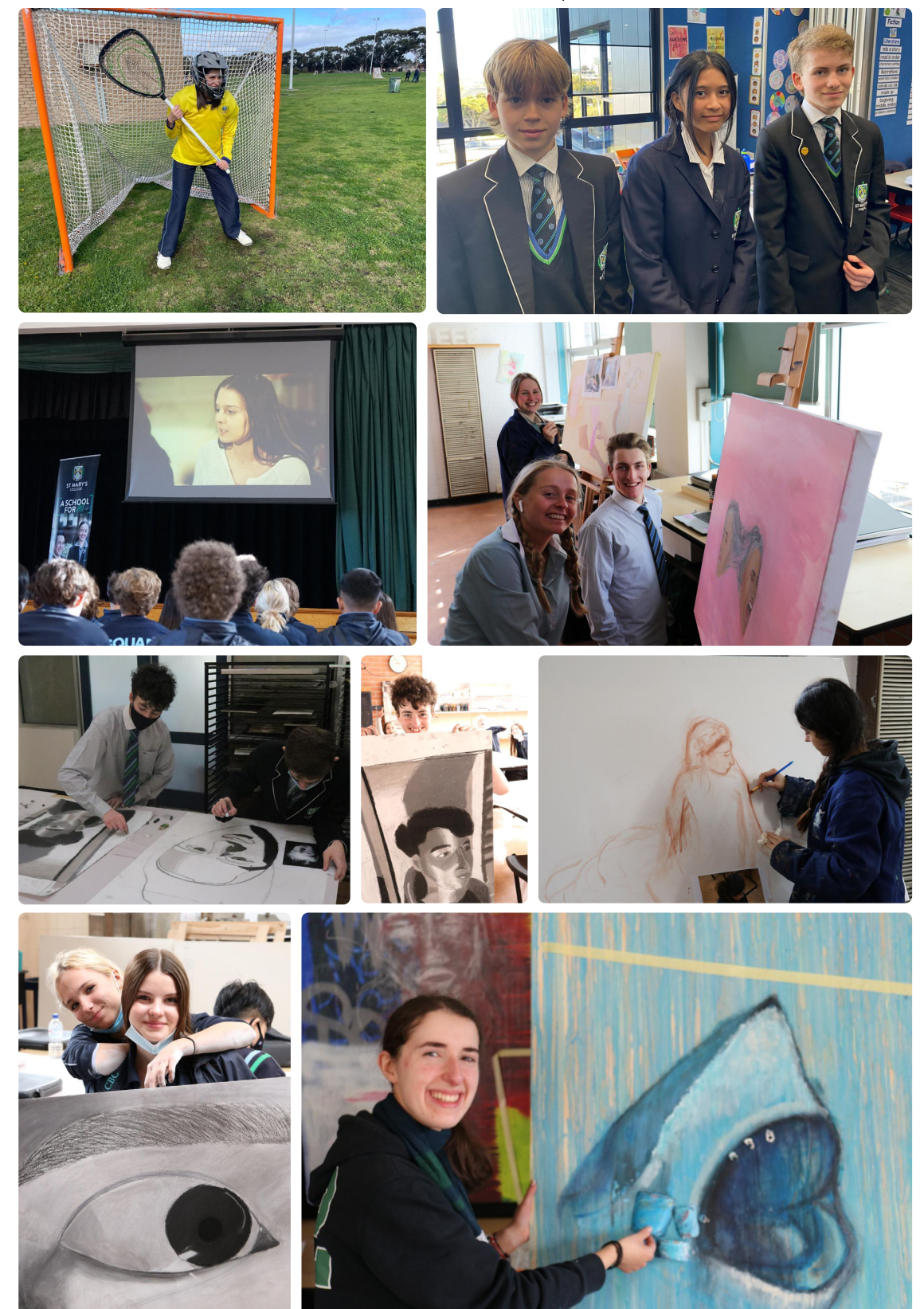

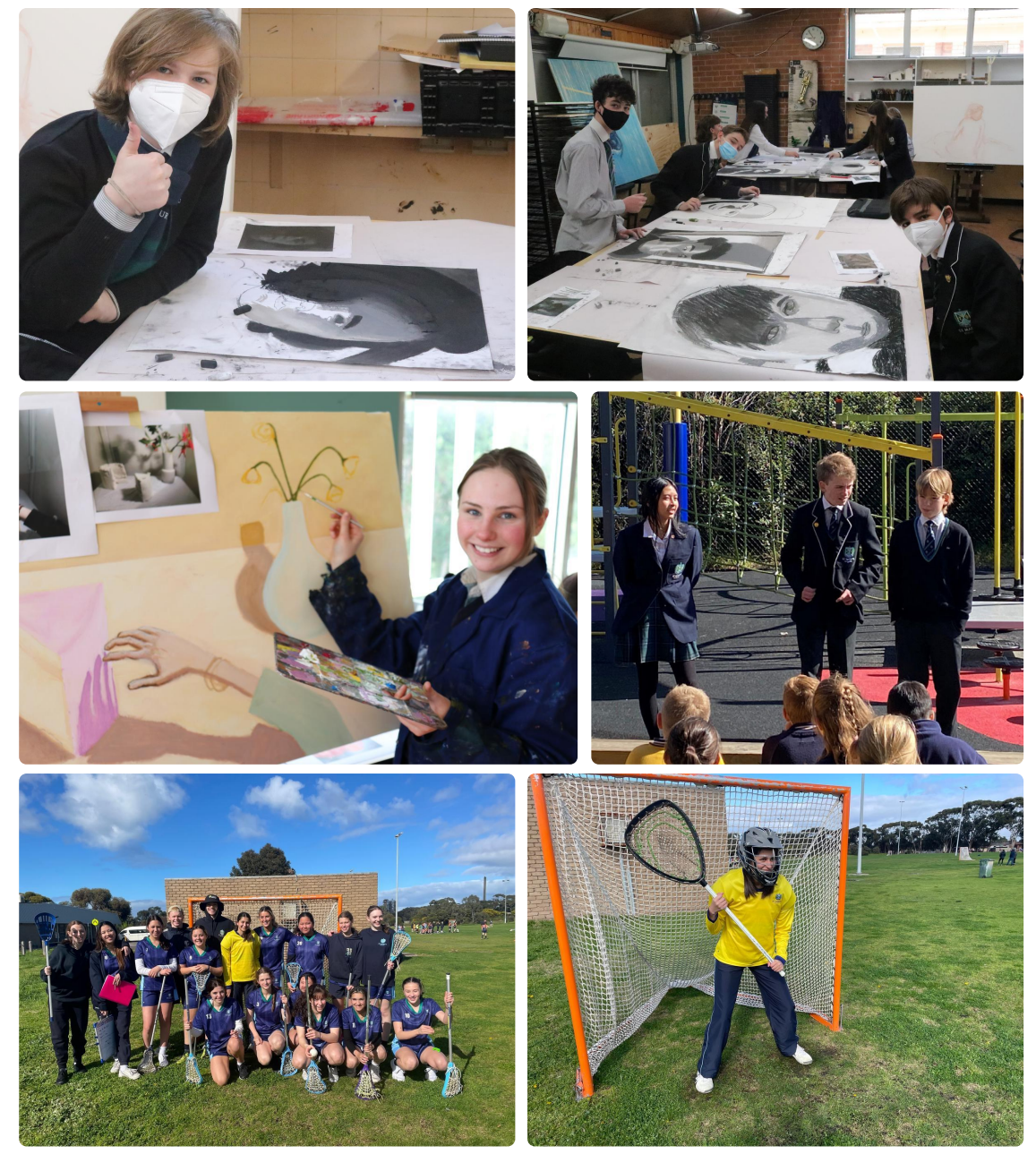